## **Aufgabe 1**

**Situation:** Es gibt auf dem Markt einige Anbieter für Internet-Zugänge mit unterschiedlichen Geschwindigkeiten für Download und Upload. Die Kunden wissen teilweise auch nicht, was die Geschwindigkeitsangaben bedeuten. Der Kunde fragt sich: "Wie schnell ist meine Internet-Verbindung?"

Das Programm soll die Eingabe einer Zahl anfordern (in Mbit/s). Als Resultat soll berechnet werden, wie viel MB an Daten wird pro Sekunde übertragen und als Ausgabe angezeigt werden.

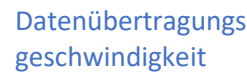

Kleinste Einheit: 1 bit/s

Speicherung von Daten

Kleinste Einheit: 1 Bit

Umrechnung:

8 bit = 1 Byte = 1 Zeichen 1 KB = 1024 Byte 1 MB = 1024 KB = 1048576 Byte = 8388608 bit

## Hinweis:

Die Internetdienstleiter (=Provider) bieten aktuell Download-Geschwindigkeiten zwischen 16 Mbit/s und 1000 Mbit/s (16/50/100/250/500/1000 Mbit/s) an. Das Programm soll die theoretische max. Download-Geschwindigkeit für die Berechnung nutzen.